<<Photoshop CS4 >

 $<<$ Photoshop CS4  $>>$ 

- 13 ISBN 9787302288244
- 10 ISBN 7302288240

出版时间:2012-7

页数:406

字数:662000

extended by PDF and the PDF

http://www.tushu007.com

, tushu007.com

# $<<$ Photoshop CS4 $>$

本书全面细致地介绍了Photoshop

 $CS4$ 

Photoshop CS4 Photoshop<br>CS4  $CS4$ 

external state of the Photoshop CS4

CS4

<<Photoshop CS4

1 Photoshop CS4 1.1 Photoshop  $\dot{CS}4$  $1.2$  Photoshop CS4 1.3 Photoshop  $CS4$  $1.4$  $1.41$  $1.42$  $1.43$  $1.44$  $1.5$  Photoshop CS4 1.5.1 Photoshop 1.5.2 Photoshop CS4  $1.53$  习题1 2 Photoshop CS4  $21$  $21.1$  $21.2$  $21.3$  $2.1.4$  $21.5$  $\frac{22}{221}$  .  $221$ 22.2 23 231 232  $24$  $241$  $24.2$ 243 习题2  $3<sub>1</sub>$ 3.1 Photoshop  $31.1$  $31.2$  $31.3$   $31.4$  "  $31.4$ "  $32$  $321$ 322 323 324 325 33

# $\vert$  <<Photoshop CS4  $\vert$

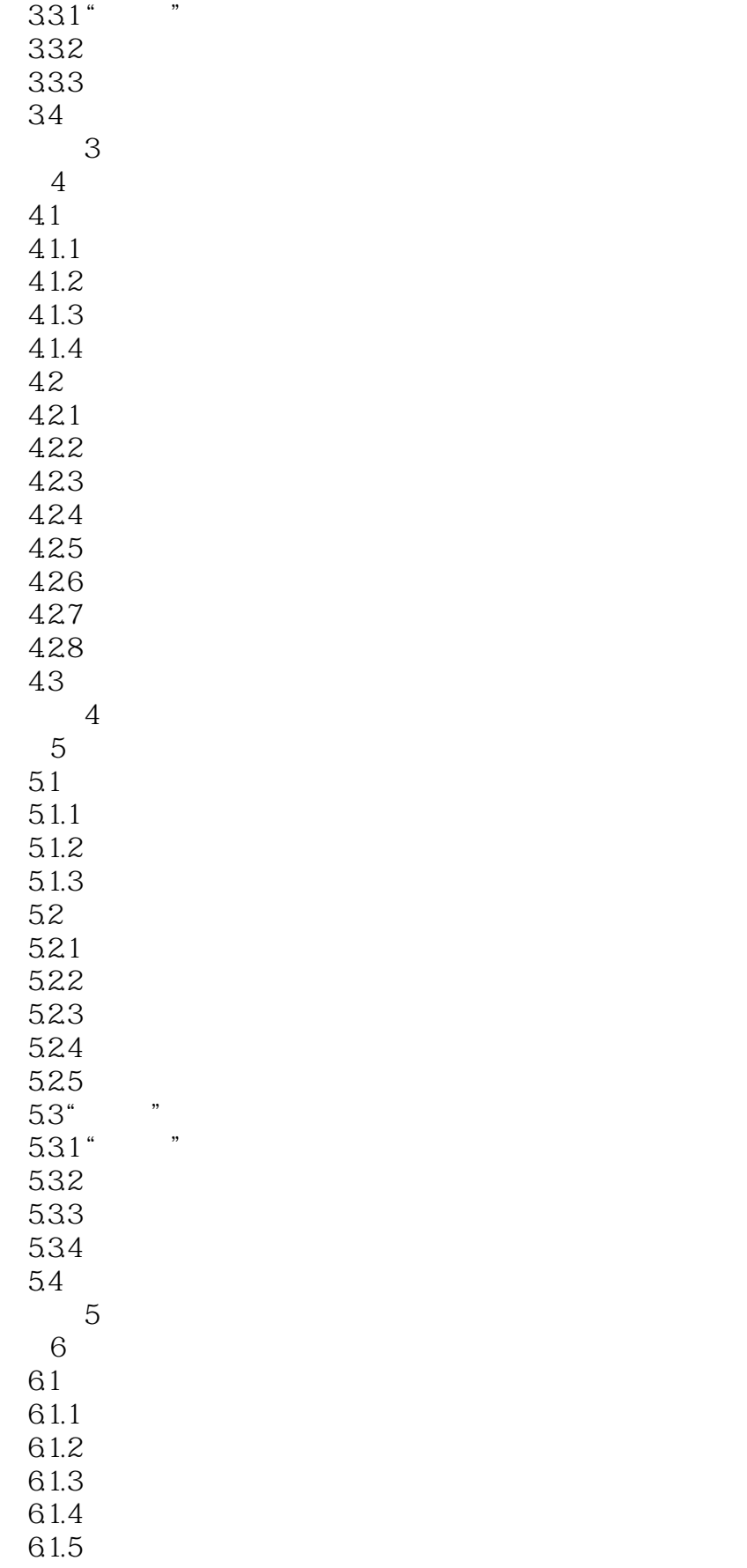

# $\vert$  <<Photoshop CS4  $\vert$

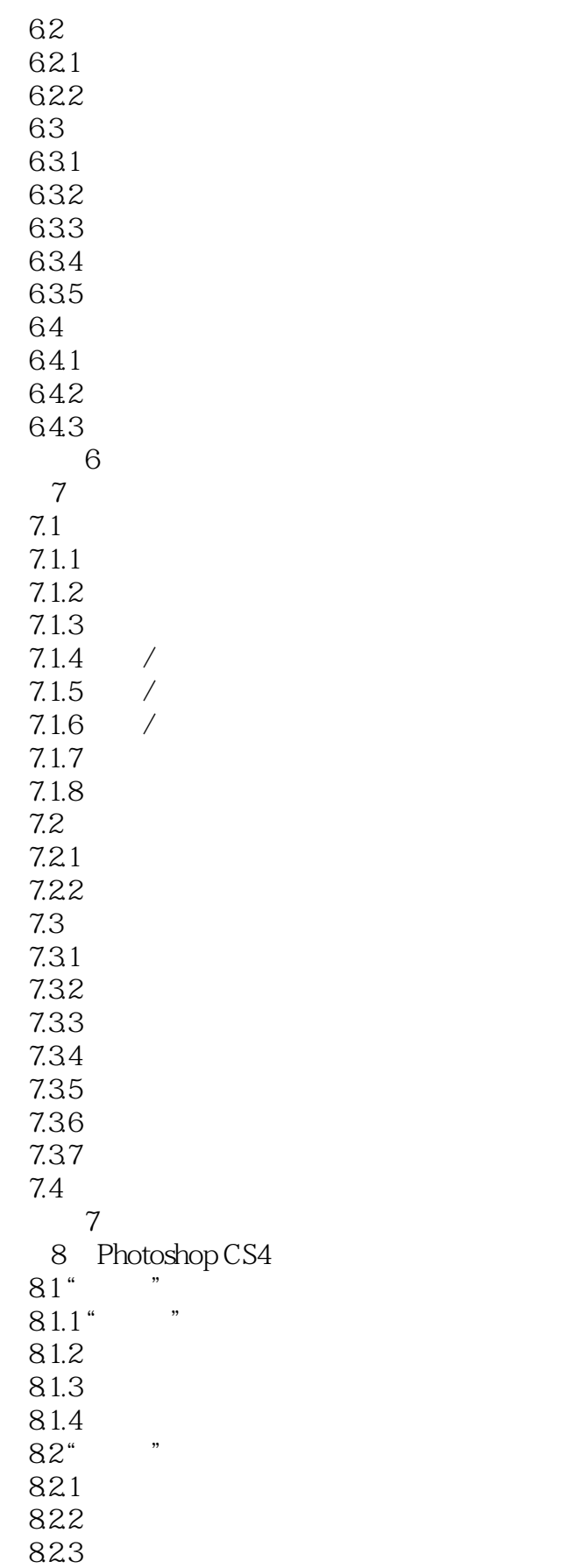

 $\vert$  <<Photoshop CS4  $\vert$ 

824<br>83  $83$  习题8 9 Photoshop  $9.1$  $9.2\degree$  $9.21$ 9.2.2 9.23 9.24  $9.3$ 9.31 9.32  $9.4$ 9.4.1 9.42 9.43 9.4.4 9.5 9.6 实训项目:制作电影海报 习题9 第10章 网页特效元素设计  $10.1$ 10.2 Banner 10.3  $10.4$ 10.5 10.6 习题10 11 Photoshop CS4  $11.1$  $11.2$ 11.3  $11.4$ 11.5 11.6  $11.7$ 11.8  $\overline{A}$ B PhotoshoP CS4

# $\leq$  -Photoshop CS4  $\geq$

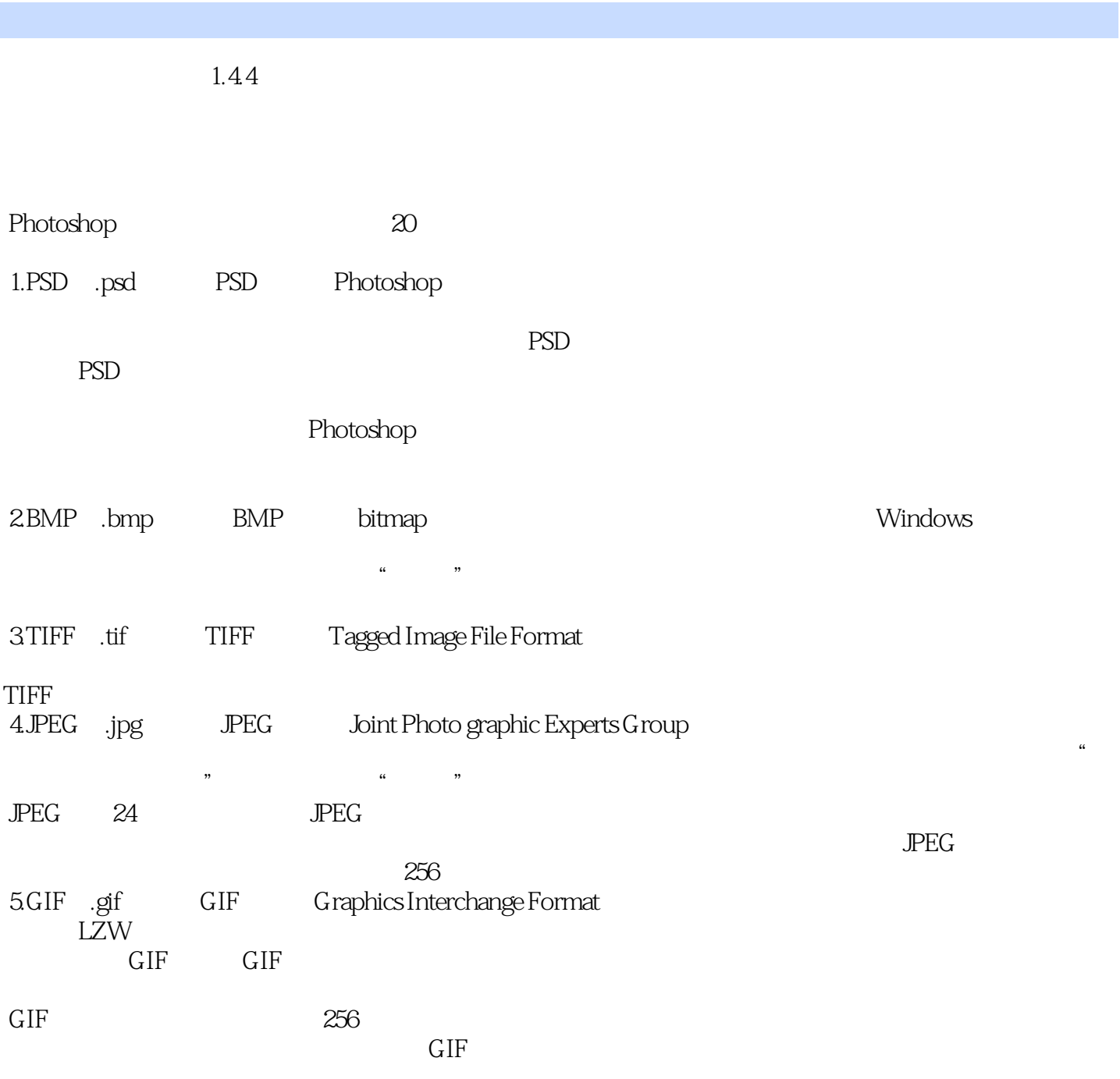

## <<Photoshop CS4

本站所提供下载的PDF图书仅提供预览和简介,请支持正版图书。

更多资源请访问:http://www.tushu007.com